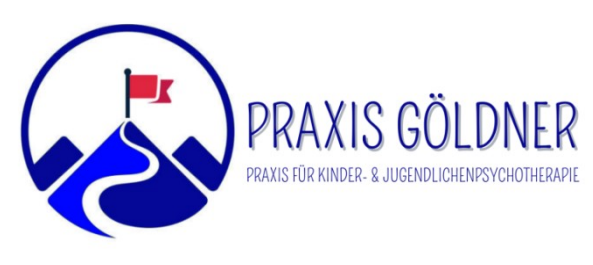

## Magnus Göldner

Kinder- und Jugendlichenpsychotherapeut (VT) Mühlbergstraße 1, 72488 Sigmaringen praxis-goeldner.de info@praxis-goeldner.de

## Anmeldeformular

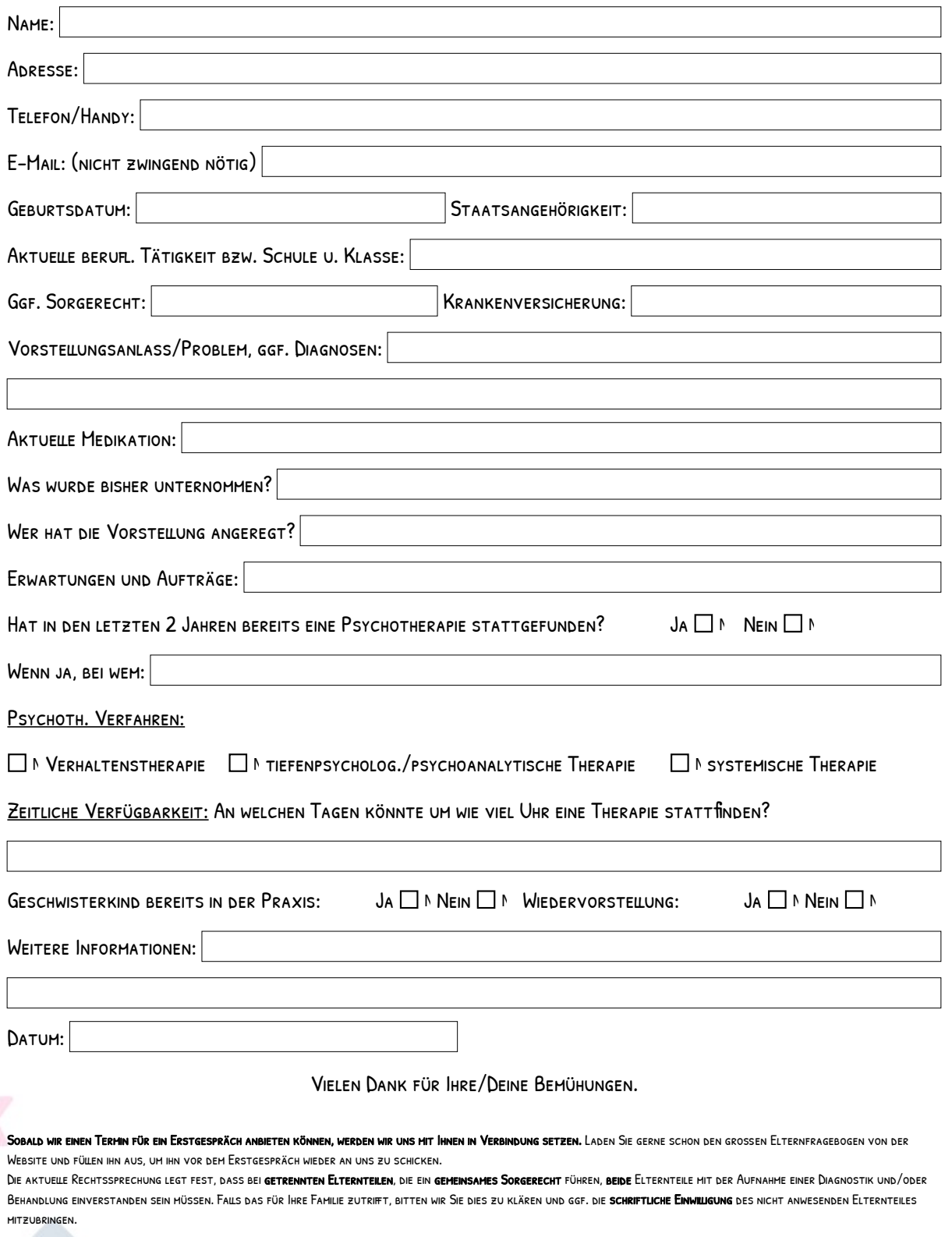

 $\overline{\phantom{a}}$